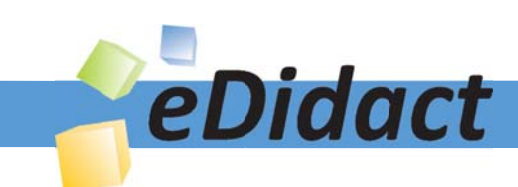

# Arbeitsmaterialien für Lehrkräfte

Kreative Ideen und Konzepte inkl. fertig ausgearbeiteter Materialien und Kopiervorlagen für einen lehrplangemäßen und innovativen Unterricht

Thema: Kunst, Ausgabe: 30

Titel: (K)ein gewöhnlicher Stuhl (11 S.)

# Produkthinweis zur »Kreativen Ideenbörse Sekundarstufe«

Dieser Beitrag ist Teil einer Print-Ausgabe aus der »Kreativen Ideenbörse Sekundarstufe« der Mediengruppe Oberfranken – Fachverlage GmbH & Co. KG\*. Den Verweis auf die jeweilige Originalquelle finden Sie in der Fußzeile des Beitrags.

Alle Beiträge dieser Ausgabe finden Sie hier.

Seit über 15 Jahren entwickeln erfahrene Pädagoginnen und Pädagogen kreative Ideen und Konzepte inkl. sofort einsetzbarer Unterrichtsverläufe und Materialien für verschiedene Reihen der Ideenbörse.

Informationen zu den Print-Ausgaben finden Sie hier.

\* Ausgaben bis zum Jahr 2015 erschienen bei OLZOG Verlag GmbH, München

# **Beitrag bestellen**

- > Klicken Sie auf die Schaltfläche Dokument bestellen am oberen Seitenrand.
- Alternativ finden Sie eine Volltextsuche unter www.eDidact.de/sekundarstufe.

# Piktogramme

In den Beiträgen werden – je nach Fachbereich und Thema – unterschiedliche Piktogramme verwendet. Eine Übersicht der verwendeten Piktogramme finden Sie hier.

# Nutzungsbedingungen

Die Arbeitsmaterialien dürfen nur persönlich für Ihre eigenen Zwecke genutzt und nicht an Dritte weitergegeben bzw. Dritten zugänglich gemacht werden. Sie sind berechtigt, für Ihren eigenen Bedarf Fotokopien in Klassensatzstärke zu ziehen bzw. Ausdrucke zu erstellen. Jede gewerbliche Weitergabe oder Veröffentlichung der Arbeitsmaterialien ist unzulässig.

Die vollständigen Nutzungsbedingungen finden Sie hier.

Haben Sie noch Fragen? Gerne hilft Ihnen unser Kundenservice weiter: Kontaktformular | △ Mail: service@eDidact.de **E** Post: Mediengruppe Oberfranken - Fachverlage GmbH & Co. KG E.-C.-Baumann-Straße 5 | 95326 Kulmbach http://www.eDidact.de | https://www.bildung.mgo-fachverlage.de

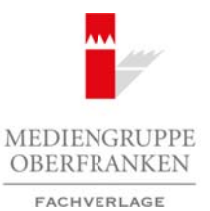

# **(K)ein gewöhnlicher Stuhl**

## **Vorüberlegungen**

### **Lernziele:**

- *Die Schüler betrachten und beschreiben den Alltagsgegenstand Stuhl.*
- *Die Schüler sehen und überlegen sich außergewöhnliche Gestaltungsmöglichkeiten für das Objekt Stuhl.*
- *Die Schüler verändern den Alltagsgegenstand Stuhl zu einem Kunstobjekt.*

# **Anmerkungen zum Thema:** Der Alltagsgegenstand Stuhl ist seit den 60er-Jahren zunehmend zu einem Objekt der zeitgenössischen Kunst und somit zur Projektionsfläche diverser künstlerischer Aussagen geworden. Mehr als 100 Künstler haben den Stuhl bereits zum Inhalt ihrer plastischen Gestaltungen gemacht, da er trotz seiner überraschenden Wandlungsfähigkeit nur selten seine ursprüngliche Funktion oder sein wahres Wesen verliert. **Infobox** Thema: **(K)ein gewöhnlicher Stuhl**  Bereich: **Körperhaftes und räumliches Gestalten Plastik – Skulptur und Objekt**  Klasse(n): **8. und 9. Jahrgangsstufe** Dauer: **2 bis 4 Stunden** Arbeitsmaterialien Sekundarstufe (**K)ini**<br> **Arbeitsmaterialien Sekundarstufe** (**K)**<br>
Die Sokie beroekee und beschriebe der allengegeestament Sohil.<br>
Die Sokie beroekee und der elementarische der allengegeestament Sohil.<br> Form der Allingsgegenstand Stuhl zu einem Kunstapjoekt.<br>
Thema:<br>
Studi ist seit den ober-Jahren Chema:<br>
Studi ist era den ober-Jahren Chema:<br>
Studi ist era den ober-Jahren Chema:<br>
Alling the description of the properties

"Wir neigen dazu, in einer Welt von Gewissheit, von

unbestreitbarer Stichhaltigkeit der Wahrnehmung zu leben, in der unsere Überzeugungen beweisen, dass die Dinge nur so sind, wie wir sie sehen. Wenn wir jedoch nur sehen, was wir wissen, ist es sinnlos, die Wahrnehmung schärfen zu wollen." *(Humberto R. Maturana)*

Ein bekanntes Beispiel für die bewusste Neuinszenierung der Wahrnehmung alltäglicher Objekte ist zweifelsfrei das Künstlerpaar Christo und Jeanne-Claude, die durch das künstlerische Mittel der Verfremdung neue Sichtweisen auf scheinbar Altbekanntes eröffnen und dadurch eine neue Wahrnehmung der Realität initiieren.

Durch die intensive Betrachtung und Auseinandersetzung mit dem banalen, sonst vielleicht nur wenig beachteten Alltagsgegenstands Stuhl wird auch bei den Schülern eine neue Art der Wahrnehmung und eine erhöhte Form der Aufmerksamkeit gegenüber der verborgenen Natur der Dinge angestoßen, was dazu führen kann Altbekanntes neu zu sehen und aus Altem Neues zu erschaffen.

#### **Literatur und Internetseiten zur Vorbereitung:**

- *Humberto R. Maturana/Francisco F. Varela:* "Der Baum der Erkenntnis Die biologischen Wurzeln menschlichen Erkennens", Bern und München 1987
- *Jacob Baal-Teshuva:* Christo und Jeanne-Claude, 2001
- *www.zaunschirm.de/stuhl.html*: Zur Architektur des Sitzens

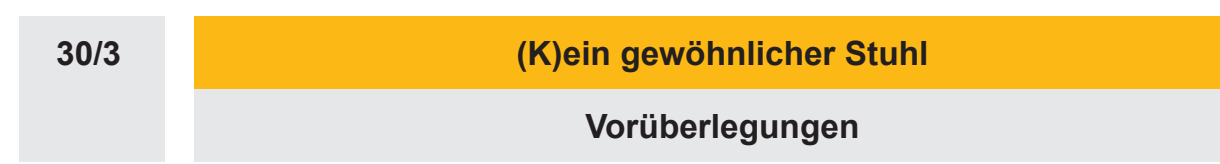

# **Die einzelnen Unterrichtsschritte im Überblick:**

- 1. Schritt: Betrachtung und Beschreibung (außer-)gewöhnlicher Stühle
- 2. Schritt: Erläuterung des Arbeitsauftrags
- 3. Schritt: Künstlerische Bearbeitung des Alltagsgegenstands Stuhl<br>4. Schritt: Präsentation der Arbeitsergebnisse<br>**Checkliste:**
- 4. Schritt: Präsentation der Arbeitsergebnisse

### **Checkliste:**

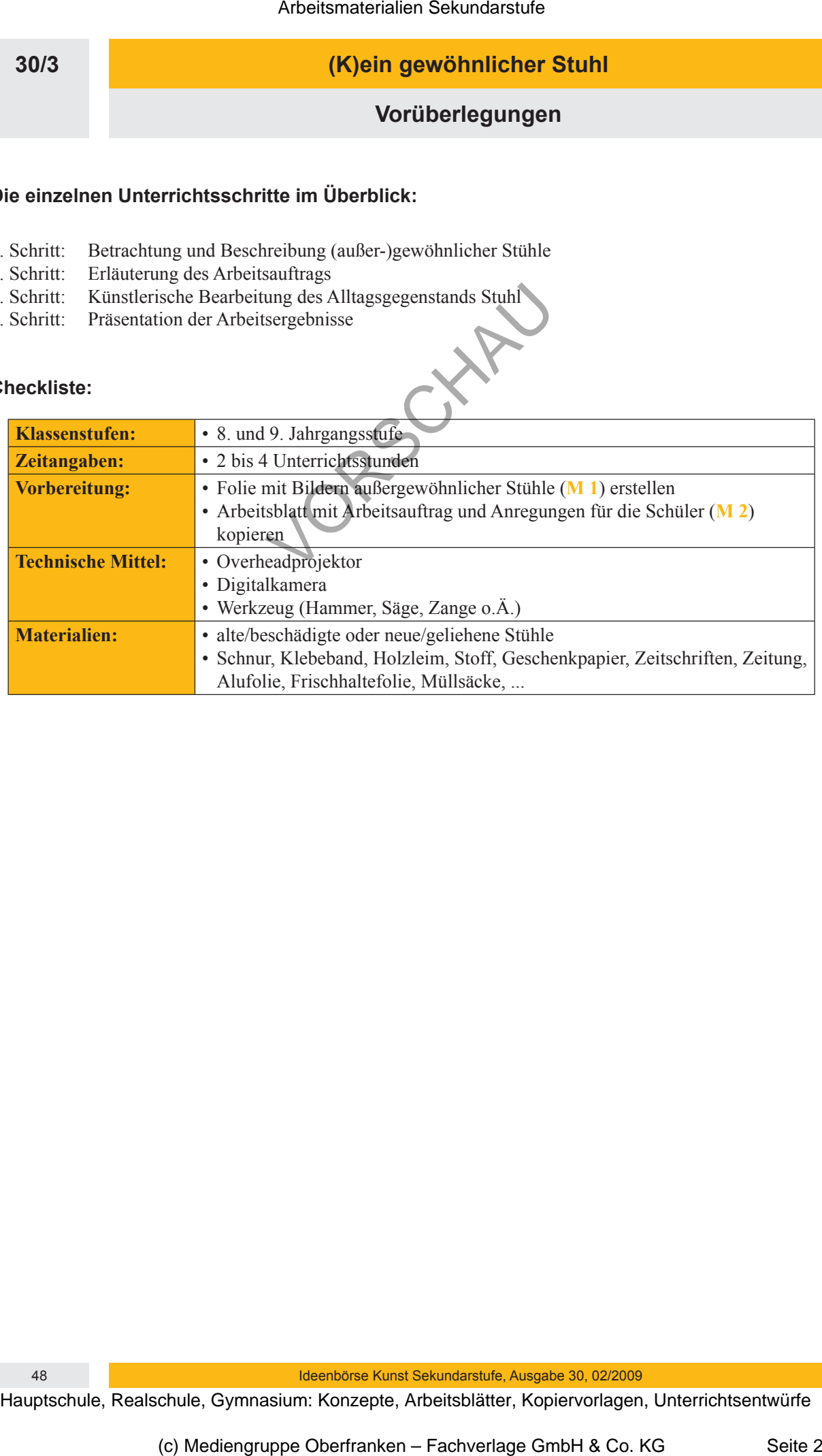

48 Ideenbörse Kunst Sekundarstufe, Ausgabe 30, 02/2009

## **(K)ein gewöhnlicher Stuhl**

## **Unterrichtsplanung**

# **1. Schritt: Betrachtung und Beschreibung (außer-)gewöhnlicher Stühle**

- *Die Schüler betrachten und beschreiben das Aussehen und die Funktion eines gewöhnlichen Stuhls.*
- *Sie betrachten Abbildungen außergewöhnlich gestalteter Stühle und verbalisieren ihre Eindrücke.*

Als erster Impuls wird den Schülern ein gewöhnlicher Stuhl gezeigt, wie er in jedem Klassenzimmer vorhanden ist. Die Schüler werden daraufhin gebeten, das Aussehen und die Funktion desselben zu beschreiben.

Als weiterer Bildimpuls wird der Klasse dann eine **Farbfolie** (siehe **M 1**) mit den Abbildungen mehrerer außergewöhnlich gestalteter Stühle gezeigt, woraufhin die Schüler erläutern sollen, inwiefern sich die beiden Beispiele optisch voneinander unterscheiden und inwieweit sich die Funktion des Stuhls (vom Sitzobjekt zum Kunstwerk) durch seine neue Form und Gestaltung verändert.

**2. Schritt: Erläuterung des Arbeitsauftrags**

- *Die Schüler erfahren das Thema und erhalten den Arbeitsauftrag der neuen Unterrichtseinheit.*
- *Sie bilden eigenständig Kleingruppen und erarbeiten ein Konzept für die Gestaltung ihres Stuhls.*

Nach der Besprechung der betrachteten Stuhlbeispiele erfahren die Schüler Thema und Ziel der Unterrichtseinheit "(K)ein gewöhnlicher Stuhl", bei der es um die künstlerische Auseinandersetzung mit dem Alltagsgegenstand Stuhl geht. Ziel der Unterrichtseinheit ist es, den Stuhl so zu verändern und zu verfremden, dass aus ihm schließlich ein Kunstwerk wird.

Jeder der Schüler entscheidet für sich selbst, ob er lieber alleine oder in einer Kleingruppe (maximal vier Schüler) arbeiten möchte. Danach wird entweder einzeln oder gemeinsam in der Gruppe überlegt, wie der eigene Stuhl verändert werden kann und soll. Da die Schüler dabei in ihrer eigenen Kreativität nicht eingeschränkt werden sollen, erhalten sie erst bei Schwierigkeiten, wie beispielsweise einem auftretenden Ideen-

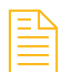

mangel, ein **Arbeitsblatt** (siehe **M 2**), welches ihnen als Inspirationsquelle dienen kann. Nachdem sich die Schüler schließlich für eine Idee entschieden haben, erarbeiten sie ein kurzes, stichwortartiges Umsetzungskonzept, das auch flüchtige Skizzen enthalten kann.

Als Hausaufgabe erhalten die Schüler schließlich den Auftrag, von zu Hause diejenigen Materialien mitzubringen, die sie für die Umsetzung ihrer Idee benötigen. Um zu gewährleisten, dass in der nächsten Stunde wirklich allen Schülern ein großes Materialspektrum zur Verfügung steht, empfiehlt es sich, dass die Lehrkraft zusätzlich noch selbst einige Materialien, wie beispielsweise Stoffe, Klebeband, Paketschnur o.Ä., bereitstellt. Arbeitsmaterialien Sekundarstufe (Sekundarstufe 1988)<br>
Arbeitschule Market Arbeitschule (Market Arbeitschule)<br>
Schrift: Betrachtung und Beschriebung (außer-)gewöhnlicher Stüthe<br>
Neutralien Schule Arbeitsblatter, Konzepte, don Schulen ain gewöhnlicher Stuhl gezegen, where in jodem Klassenzimmer vorhanden ulraumlining gebeien, das Aussehen high die Tunktion desselben zu beschreiben.<br>
Idimpuls wird der Klasse dann eine Farbfolle (siehe M1) mit

# **3. Schritt: Künstlerische Bearbeitung des Alltagsgegenstands Stuhl**

- *Die Schüler bearbeiten ihren Stuhl gemäß ihren entwickelten Ideen.*
- *Sie teilen sich das benötigte Werkzeug und helfen einander bei eventuell auftretenden Schwierigkeiten.*
- *Sie erwerben einen verantwortungsvollen und sicheren Umgang mit scharfen Arbeitswerkzeugen.*

Ideenbörse Kunst Sekundarstufe, Ausgabe 30, 02/2009 49